### DEAP-3600 – monitoring, DQ etc

Ben Smith TRIUMF Midas Workshop – 26 July 2017

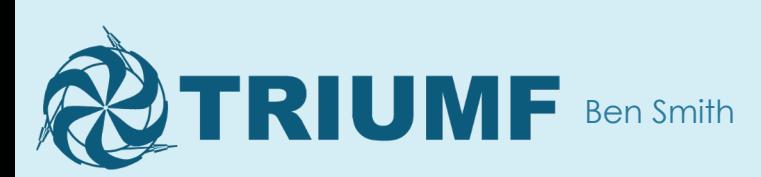

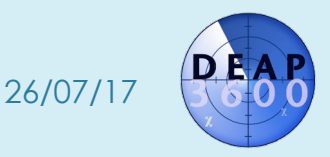

### **Outline**

- DEAP-3600
- Remote shifting
- End-of-run data quality checks
- Other things

\* Generally showing things we've built on top of Midas, rather than Midas things specifically

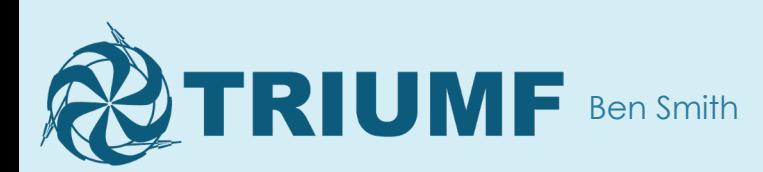

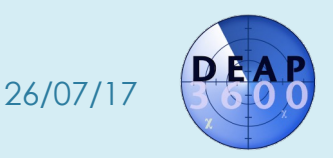

### DEAP-3600

- Dark matter, SNOLAB, liquid argon, 255 PMTs
- Runs ~ continuously (1 year done, 2 to go)
	- 23 hours of physics data
	- 1 hour of calibrations
- Operated remotely unless hardware breaks
	- Shifts are 24 hours long

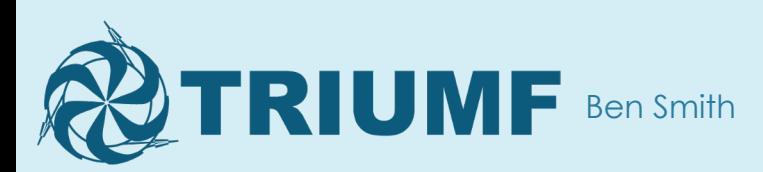

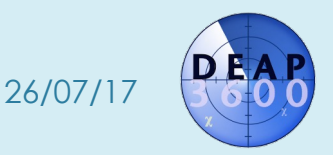

### 24 hour shifts!?

- Generally < 1 hour of actually looking at the DAQ
- We send the operator a notification if something goes wrong
	- A run stopped (if the operator didn't ask for it)
		- A custom start/stop webpage sets an ODB value when the operator clicks "Stop run"
		- A custom program (/Programs/Execute on stop run) checks if that ODB value was recently set
	- A Midas alarm is raised
		- Alarms classes are set to call a script (/Alarms/Classes/<class>/Execute command)

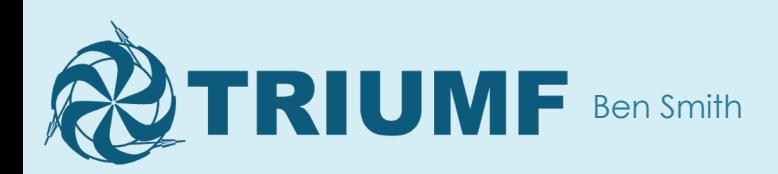

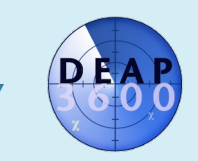

26/07/17

# Notificati[on chann](https://slack.com)els

- SMS
	- We use messagebird (<u>https://www.messagebird.com/e</u>n
	- We pay \$1/month so our messages come from a uni number
		- Cell operators often block the free/shared numbers as they are also used for spam
		- Messages themselves are a few cents
- Slack (collaboration tool, https://slack.com)
	- Has a JSON API
	- Sent to #daq channel and current operator
- **•** Email
	- Use Python's smtplib

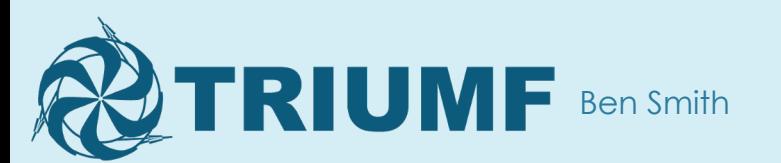

### Automated monitoring

- We raise Midas alarms if we see abnormalities in the data we're taking
	- Sometimes stop the run
	- Sometimes stop the run and turn off the PMTs
- We use a rootana-based analyzer that reads events from SYSTEM buffer
	- Sets values in ODB
	- Midas alarms are set to check those ODB values

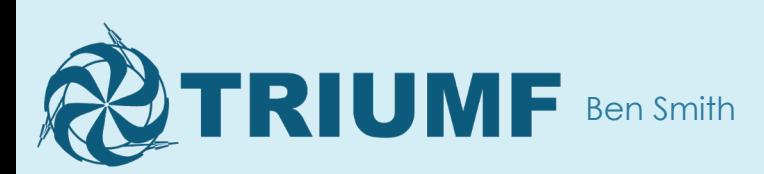

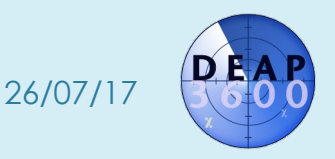

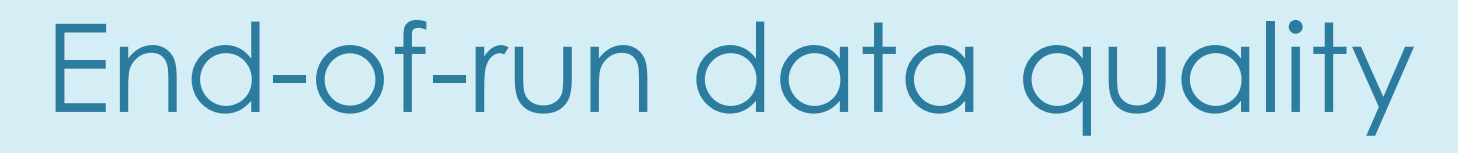

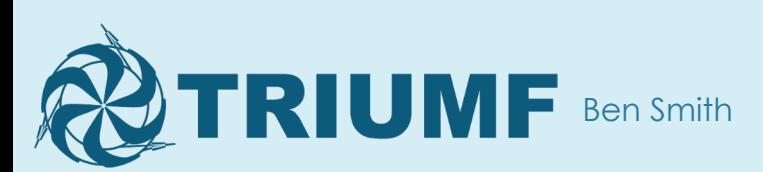

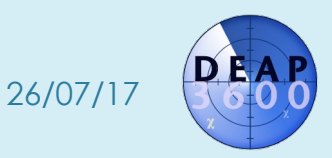

# Stopping a run (video)

### Start/stop run

### Main DAQ page

### Current run

Run 19117: Running Stop run TEST - slipw DQ plots

High voltage status: ON

### Next run

### **Run number**

19118

### Run type Help

456 - Physics trigger 1000ADC in 8bins, betas 6k-70k prescale 100 - DNF - SQT F

### Show historical settings too

### **Write Data**

● Yes ○ No

### **Comment**

Physics trigger at 1000ADC in 8 bin, beta prescale factor 100, SQT filtering, VETO se

### Operator name

Ashlea

### Is a calibration source deployed?

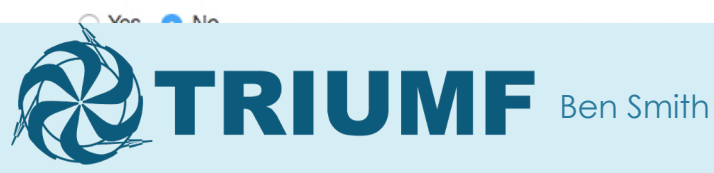

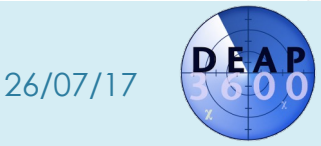

# Stopping a run (text)

- Go to DEAP's custom "Start/stop run" page
- Click "Stop run"
- Get presented with 1D or 2D plot of data from this run
	- Read the guidance
	- Select whether the data looks good or not
	- Move on to next plot
- Click "Submit" and DQ responses are stored in a CouchDB database

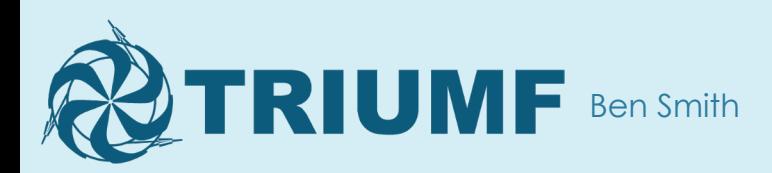

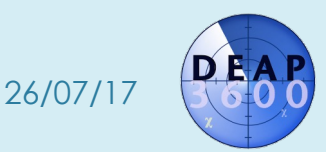

### Usage in data quality checks

- There are 4 levels of data quality
	- Automated DAQ checks (did any PMTs turn off? etc)
	- End-of-run checks (what you just saw)
	- Post-processing checks
	- Post-analysis checks
- End-of-run checks helps flag issues sooner
- We don't rely on shifters remembering to check plots themselves – they have no option to skip them!

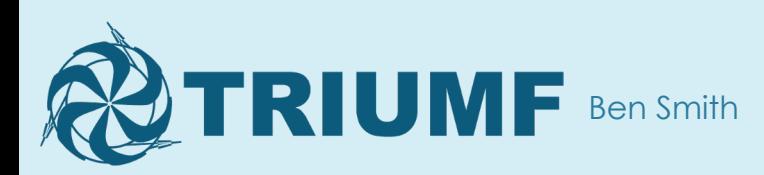

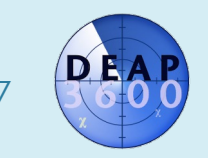

26/07/17

### [D](https://root.cern.ch/js/)ataflow

- Events read from Midas SYSTEM buffer
- Analyzed with rootana-based analyser
- ROOT plots written to ROOT file on disk (consta updated)
- JSROOT exposes ROOT file to web (https://root.cern.ch/js/)
- Custom webpage reads plots from JSROOT ar displays them

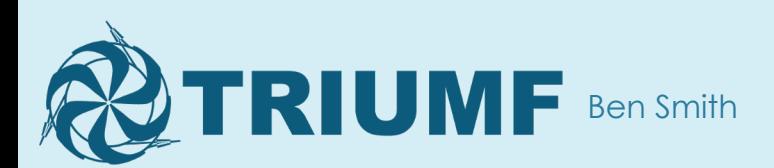

### Aside: JSROOT

- JSROOT comes with it's own TBrowser-like display
	- See next slide
- This may be enough for some purposes
- We wanted tighter integration
	- **Don't use JSROOT for displaying plots**
	- Do query it for list of plots / plot data

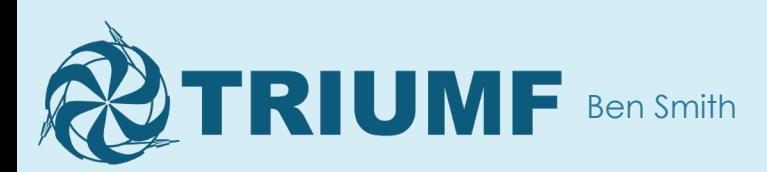

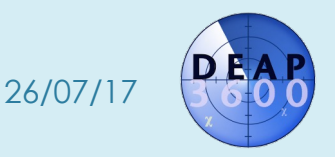

### JSROOT standard interface 13 (this is a webpage)

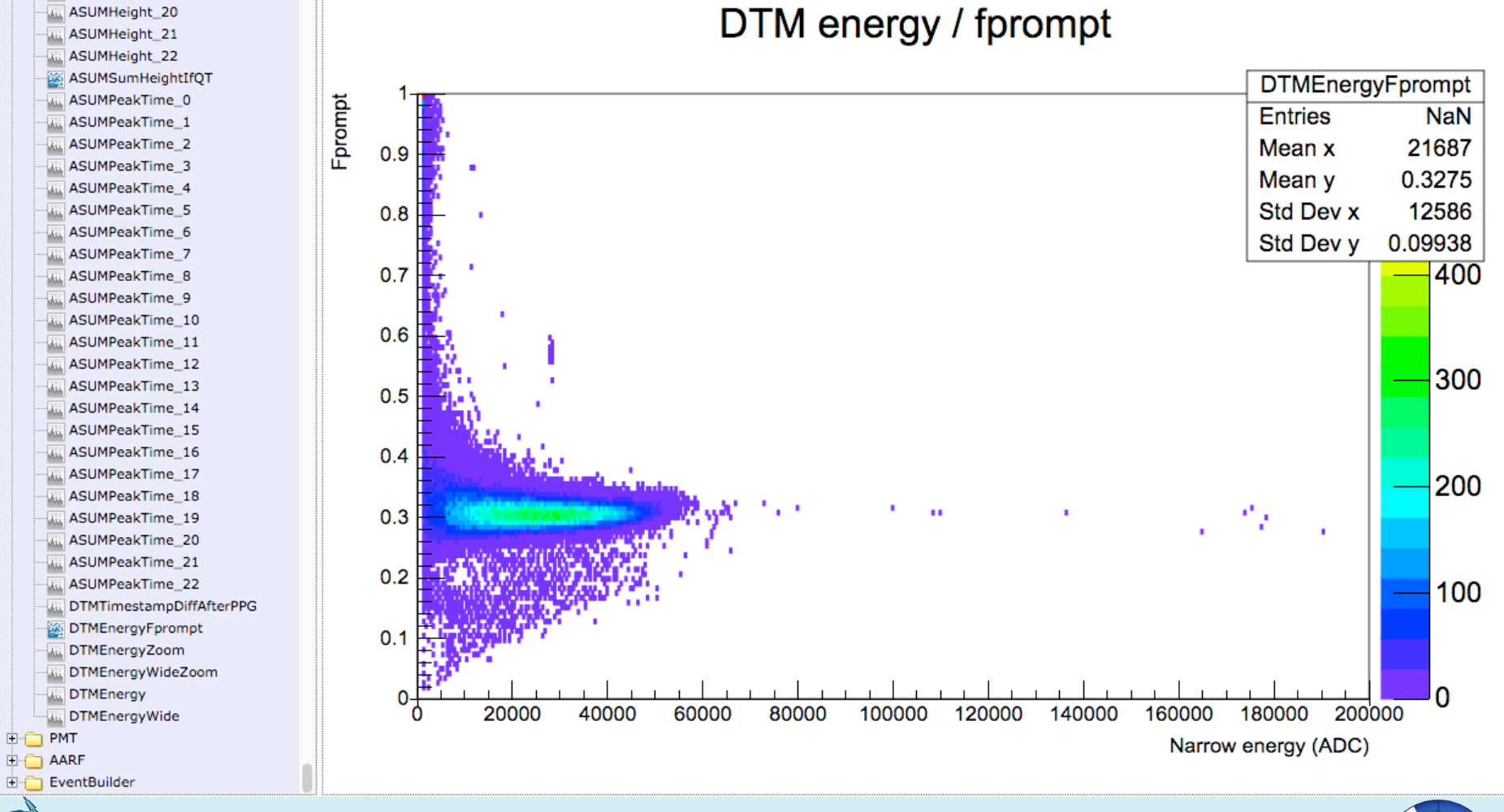

26/07/17

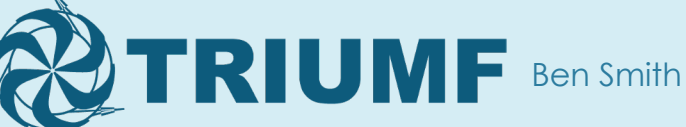

### Web-based event display

- We have a few plots available through webpage
- **It is not very responsive not great for waveforms,** but okay for plots that change less frequently

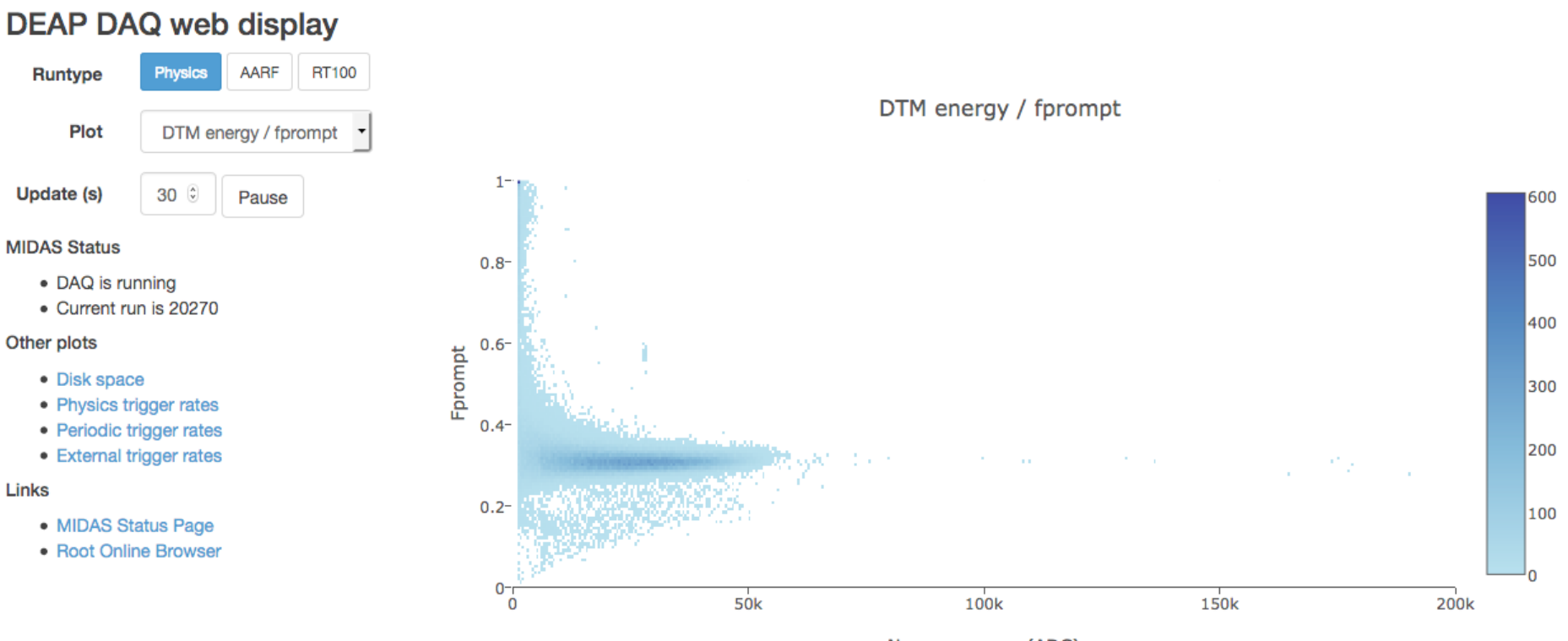

Narrow energy (ADC)

### Web tools [we use](https://jquery.com)

- JSROOT gives data in JSO[N format](https://getbootstrap.com)
- Plots rendere[d using](http://couchdb.apache.org)
	- **o** dygraphs for 1D graphs (http://dygraphs.com)
	- plotly for 2D graphs (https://plot.ly)
- Webpages also use
	- jQuery for javascript niceties (https://jquery.com)
	- bootstrap for layout/CSS (https://getbootstrap.com
	- CouchDB for database access (run settings, DQ reports etc. http://couchdb.apache.org)

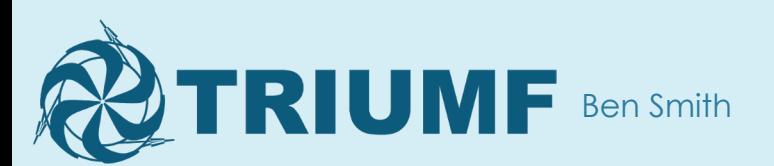

### Notes and comments

- It is really slow to read JSROOT plots with a lot of bins
	- Web plots have fewer bins than "real" event display plots
- Standard JSROOT display can eat a lot of CPU
- I do not recommend this approach for "live" monitoring of an experiment
- It does work well for occasionally looking at a few plots
- Tying DQ checks to the end-of-run process ensures that checks actually get done

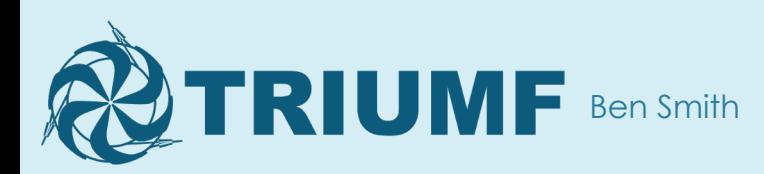

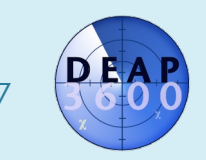

26/07/17

### Other midas things you might want to talk about 17

- A multi-threaded event builder
- Waveform filtering in readout front-end and event builder
- Storing equipment settings in CouchDB for easy setup of different "run types"

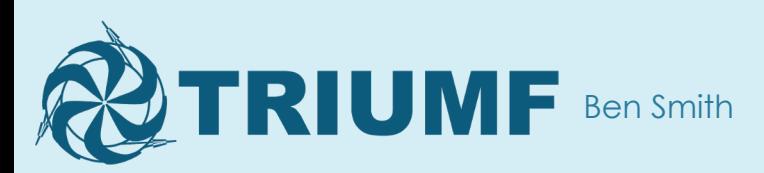

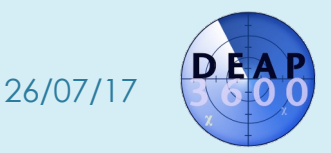